# SOLICITUD DE NOVEDADES DE NOTAS

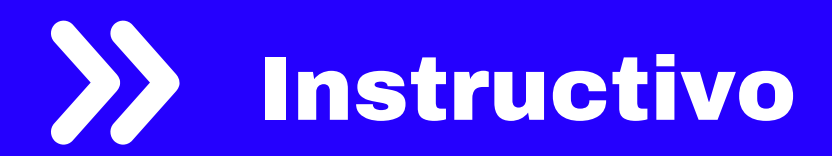

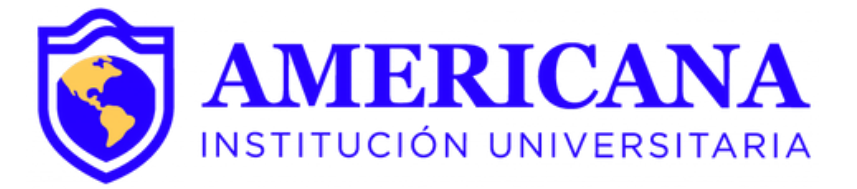

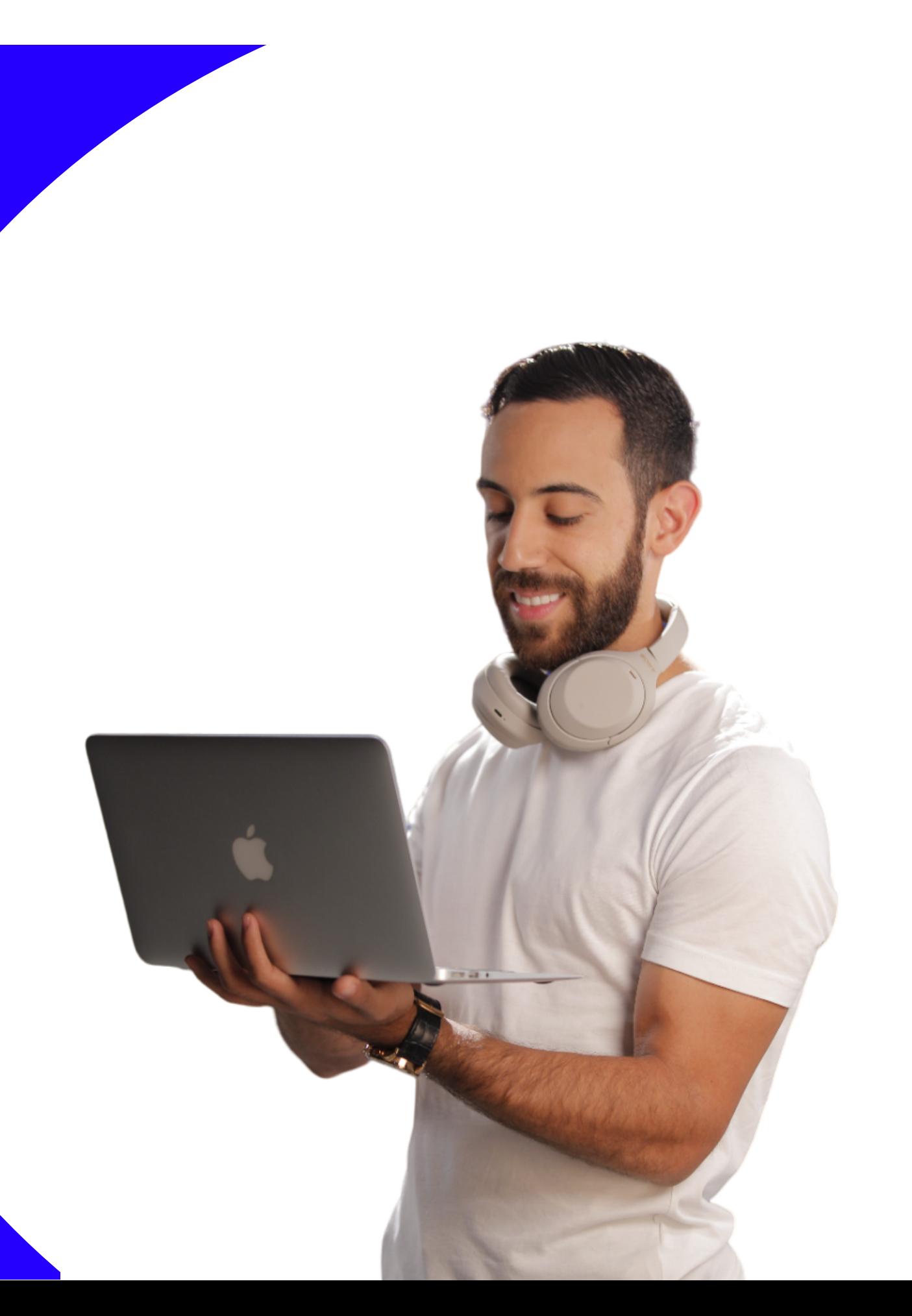

Este instructivo está dirigido a estudiantes para facilitar el proceso de solicitud de novedades de notas de manera autónoma.

Las solicitudes de novedades de notas se hacen por parte del estudiante según las situaciones específicas que se presenten con cualquier asignatura. Los tiempos o plazos para estas solicitudes, están definidos por el calendario académico de cada periodo.

Para hacer solicitudes de novedad de nota, el estudiante debe haber cerrado matrícula previamente. Si no cerró matrícula en los tiempos establecidos por el calendario académico, deberá acercarse al área de admisiones para hacer el cierre de la misma.

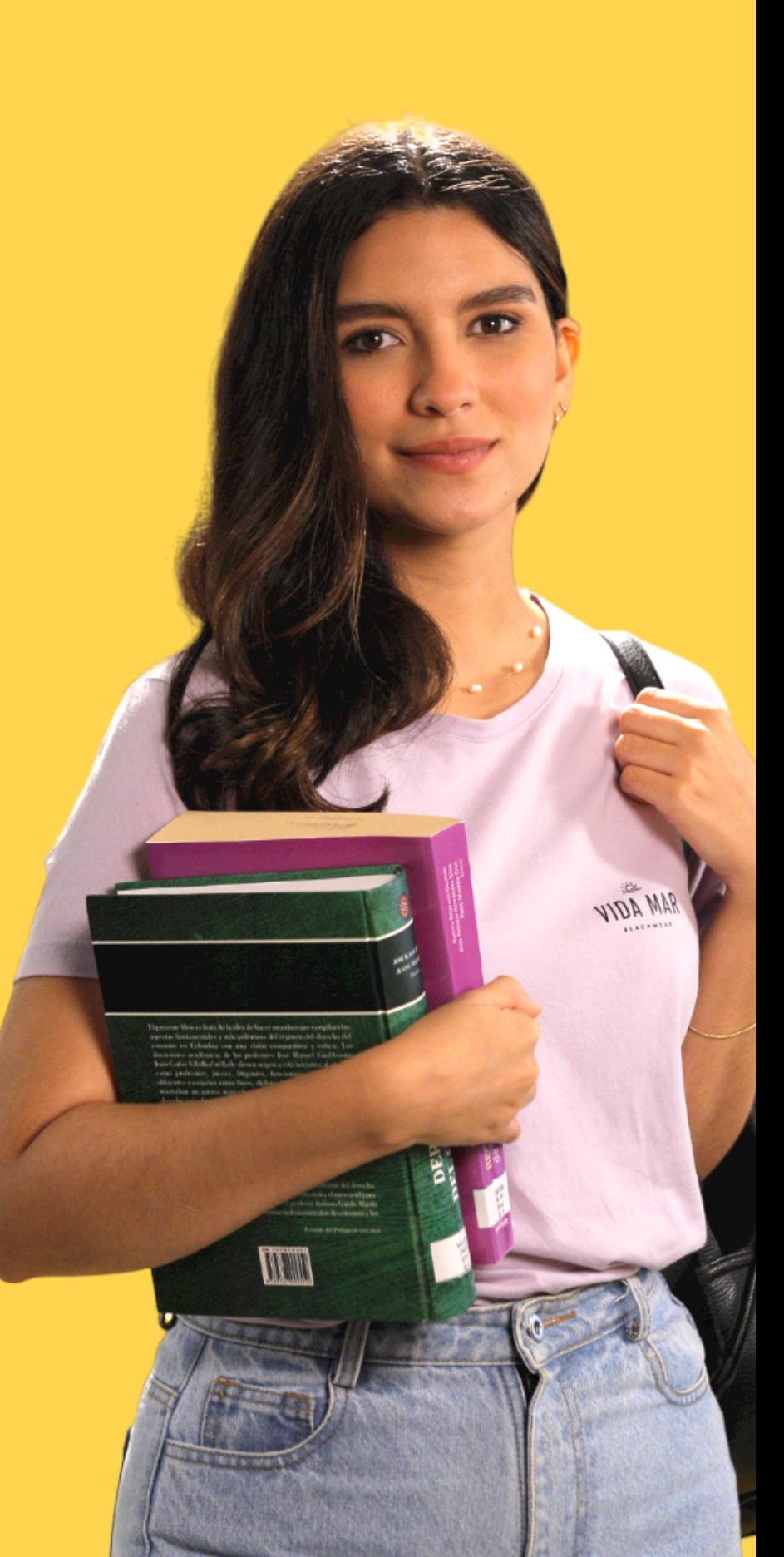

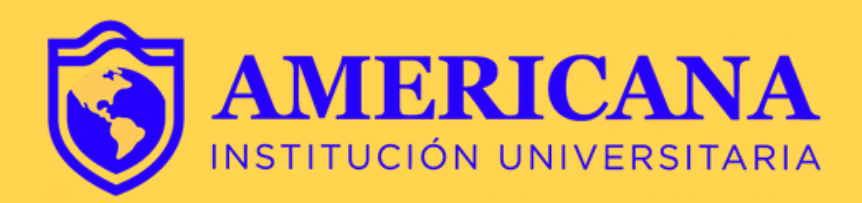

## Objetivo y alcance

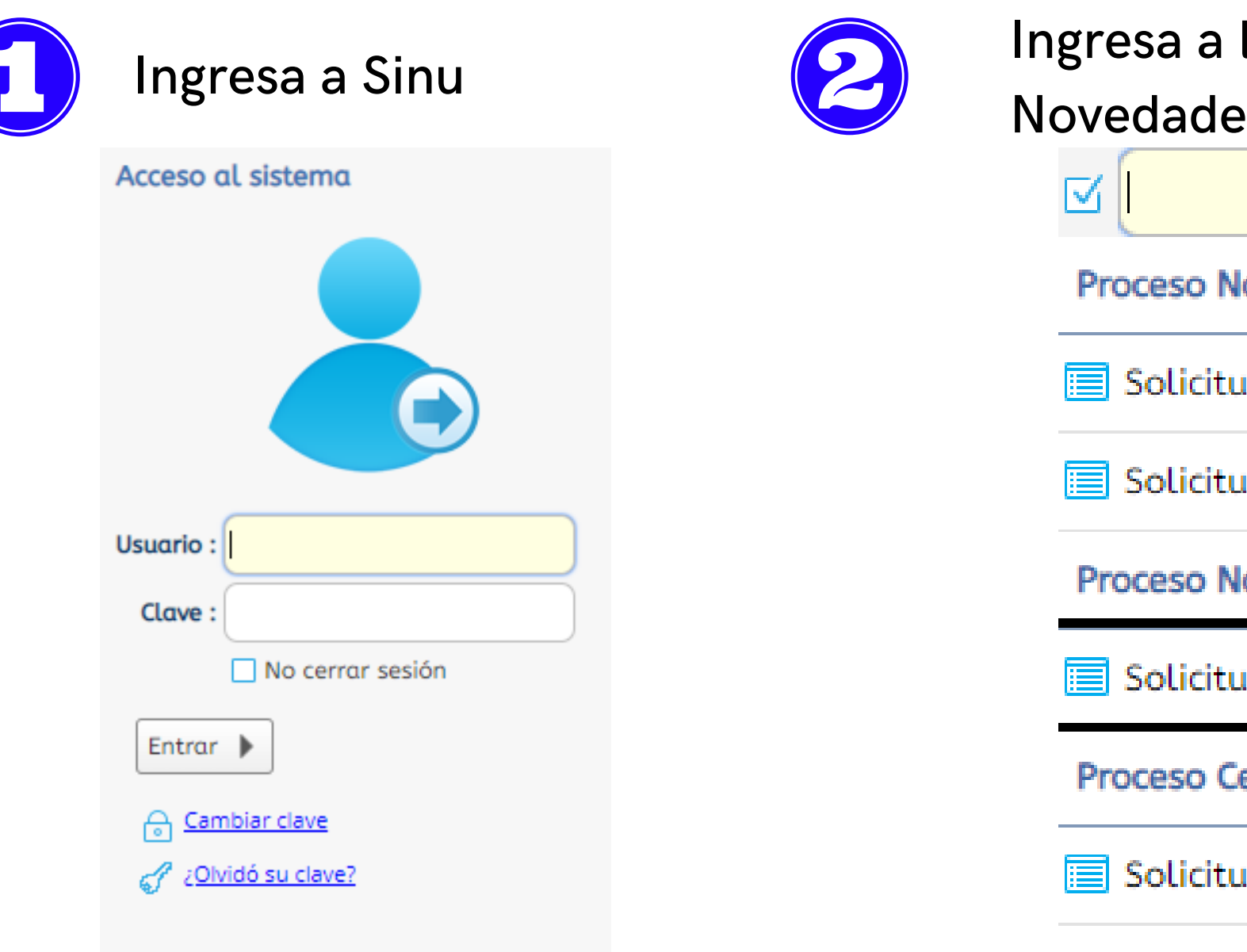

la actividad Solicitud De **S** De Notas:

ovedades Académicas

ides de novedades de mati

id de reservas

**ovedades de Notas** 

id de novedades de notas

ertificados

id de certificados para esti

# **PASOS PARA SOLICITAR NOVEDADES DE NOTAS**

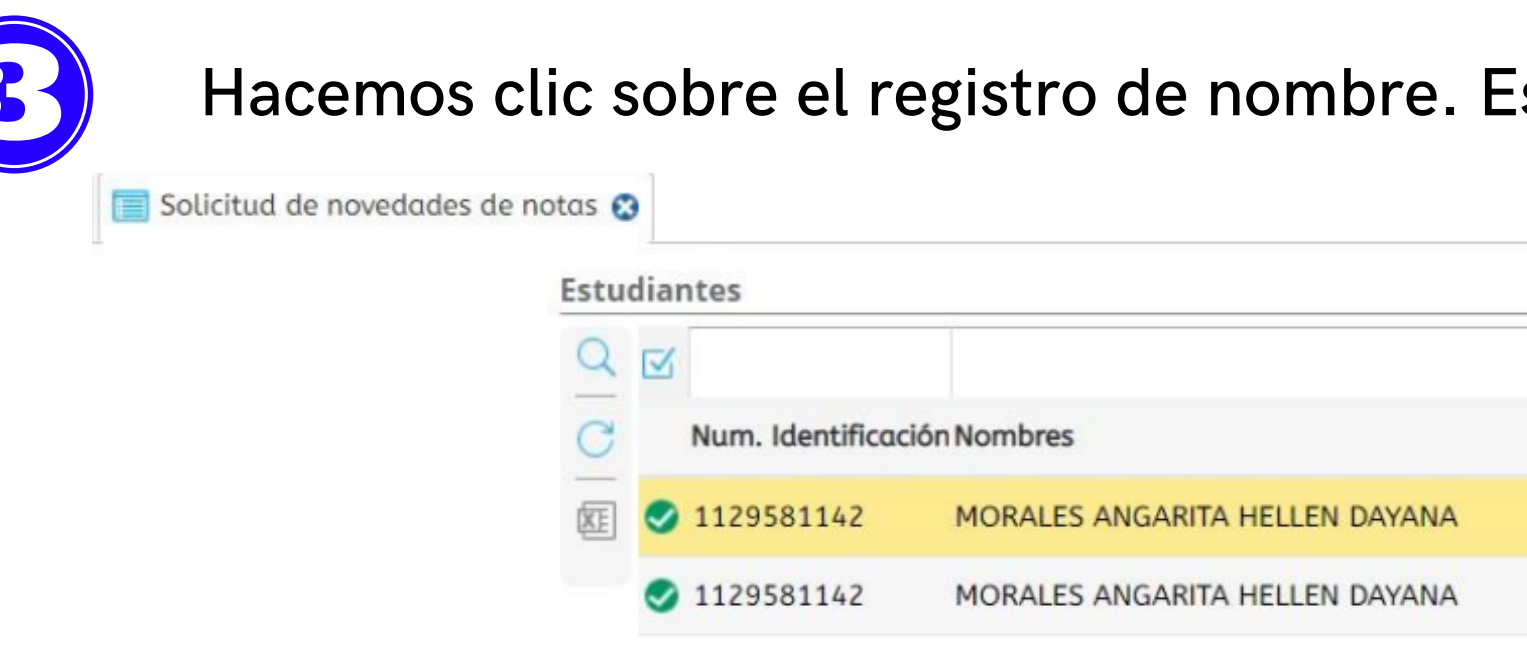

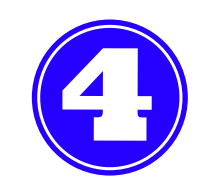

## Hacemos clic sobre Tipo de Solicitud y se escogerá la opción que corresponda al tipo de novedad.

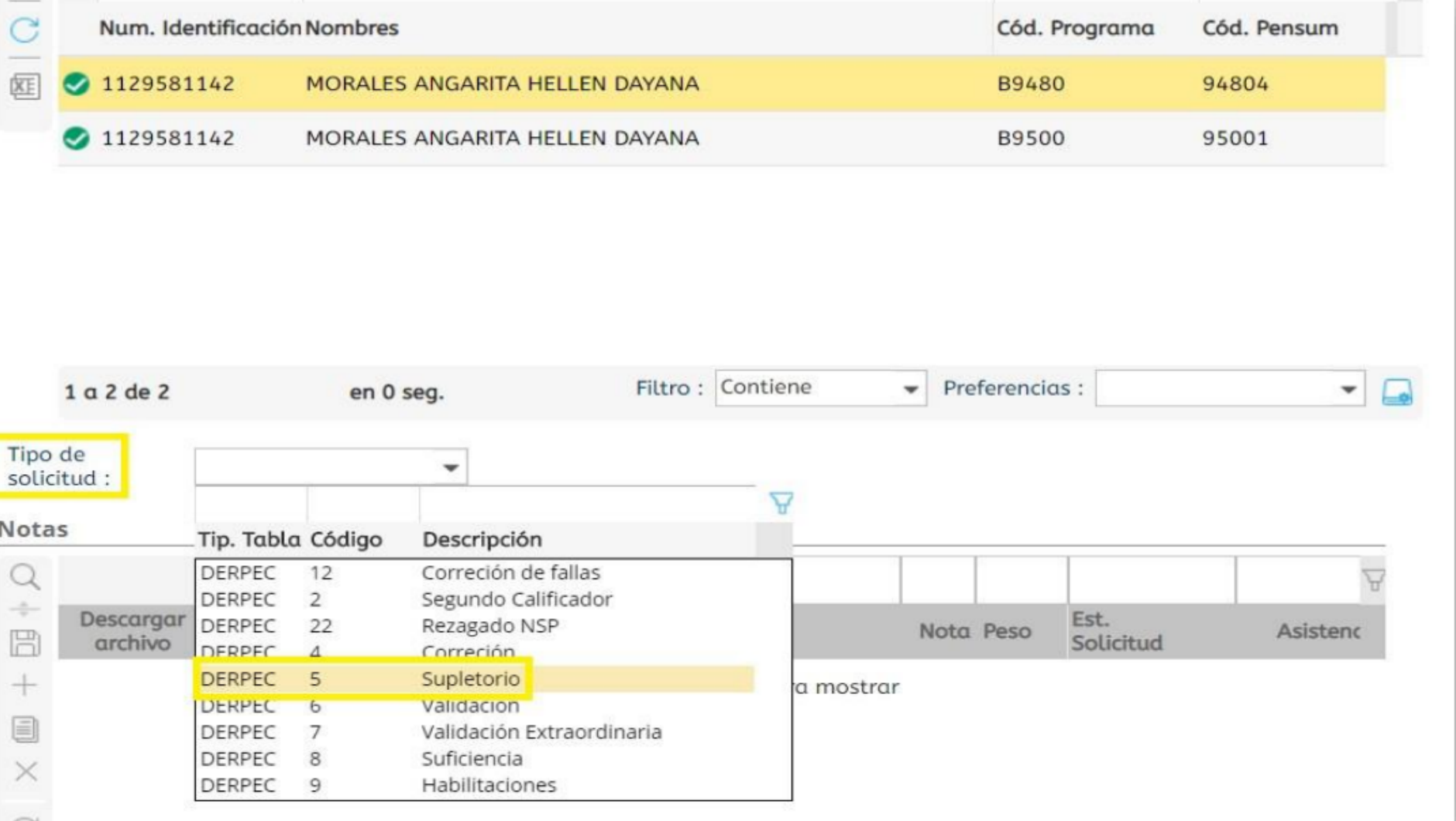

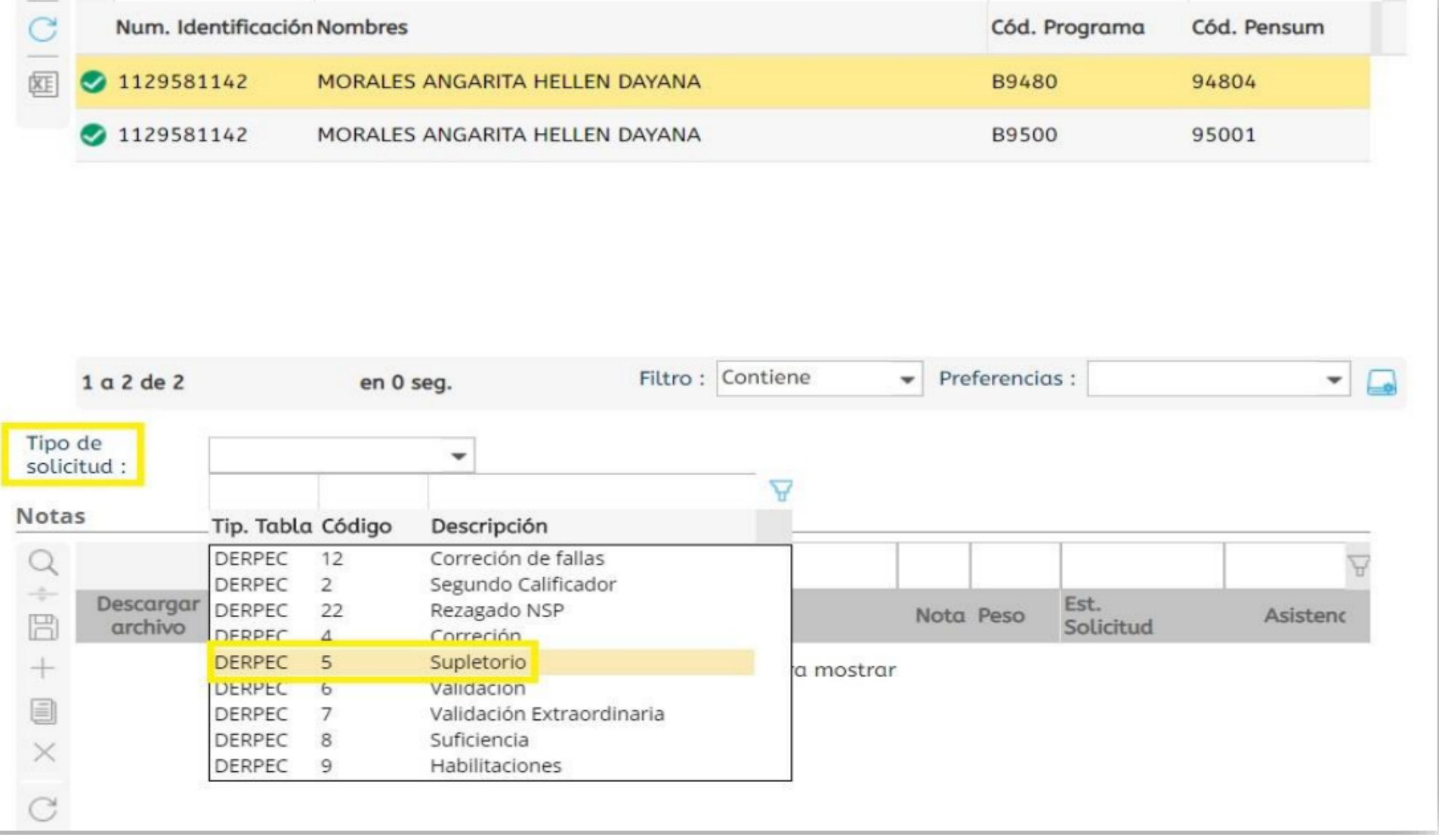

### iste se resaltara

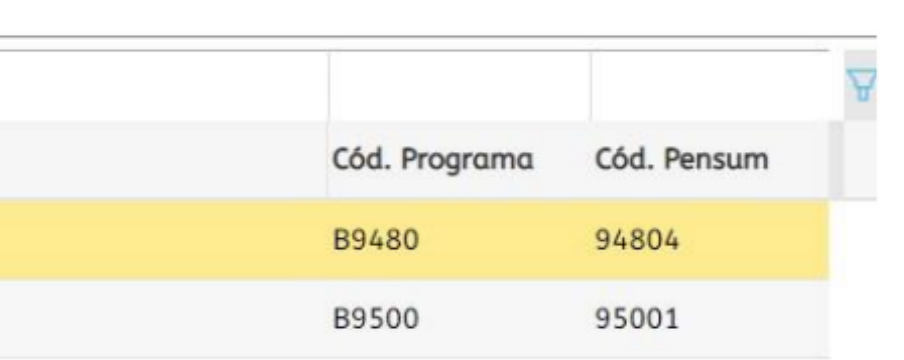

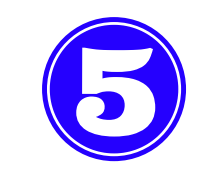

En la barra de herramientas, se hace CLIC en el Botón (+) para adicionar registros; es allí donde se desplegarán las asignaturas matriculadas en el periodo. Allí, se elige la asignatura correspondiente al tipo de novedad que va a solicitar.

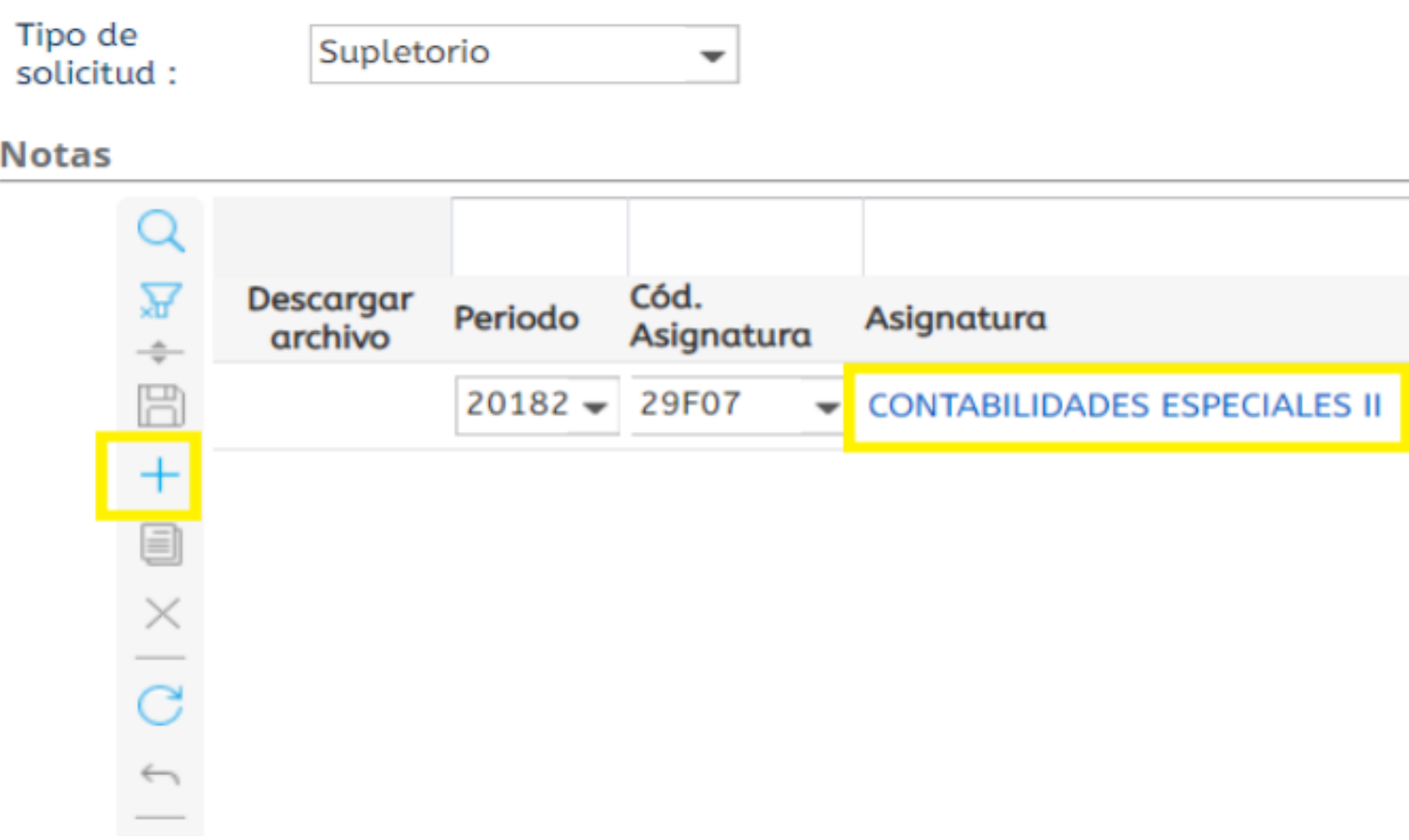

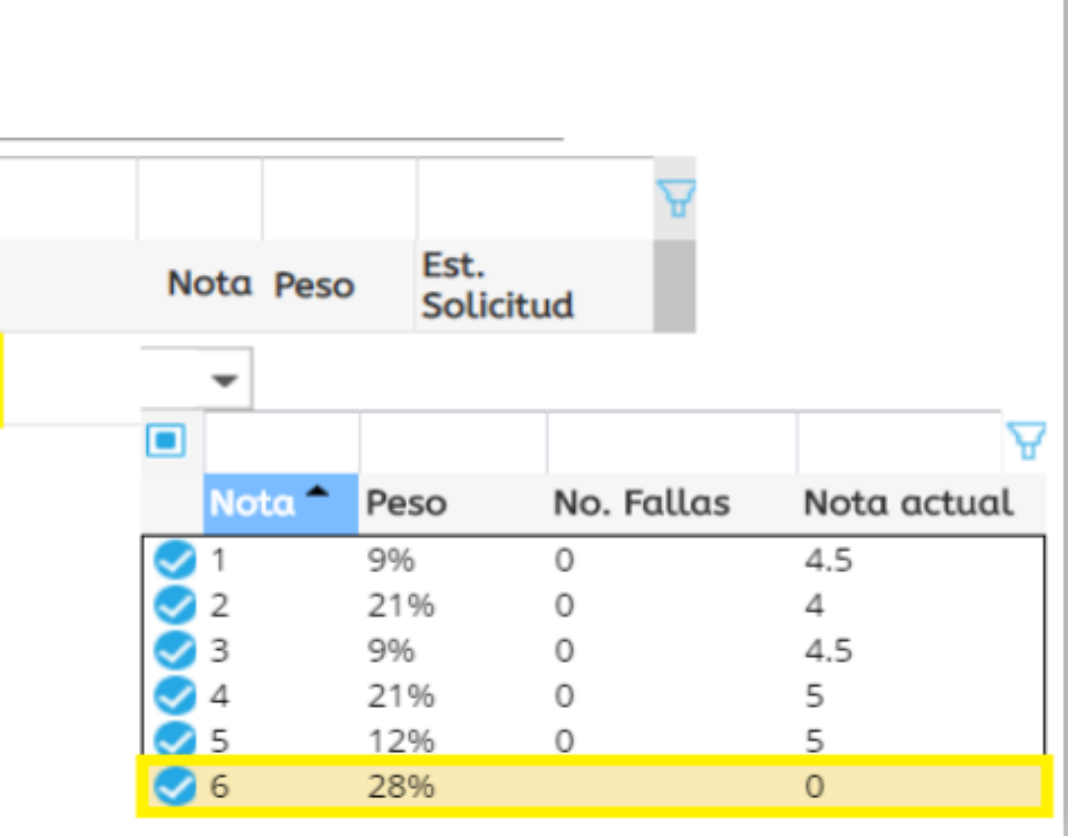

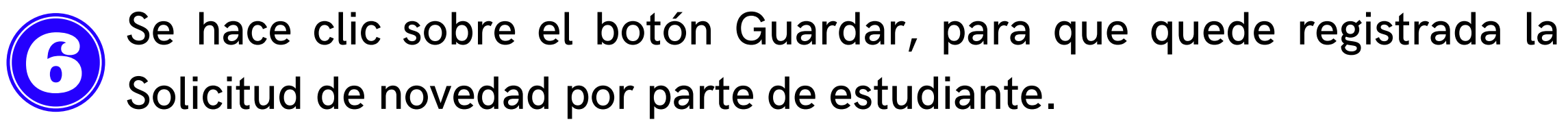

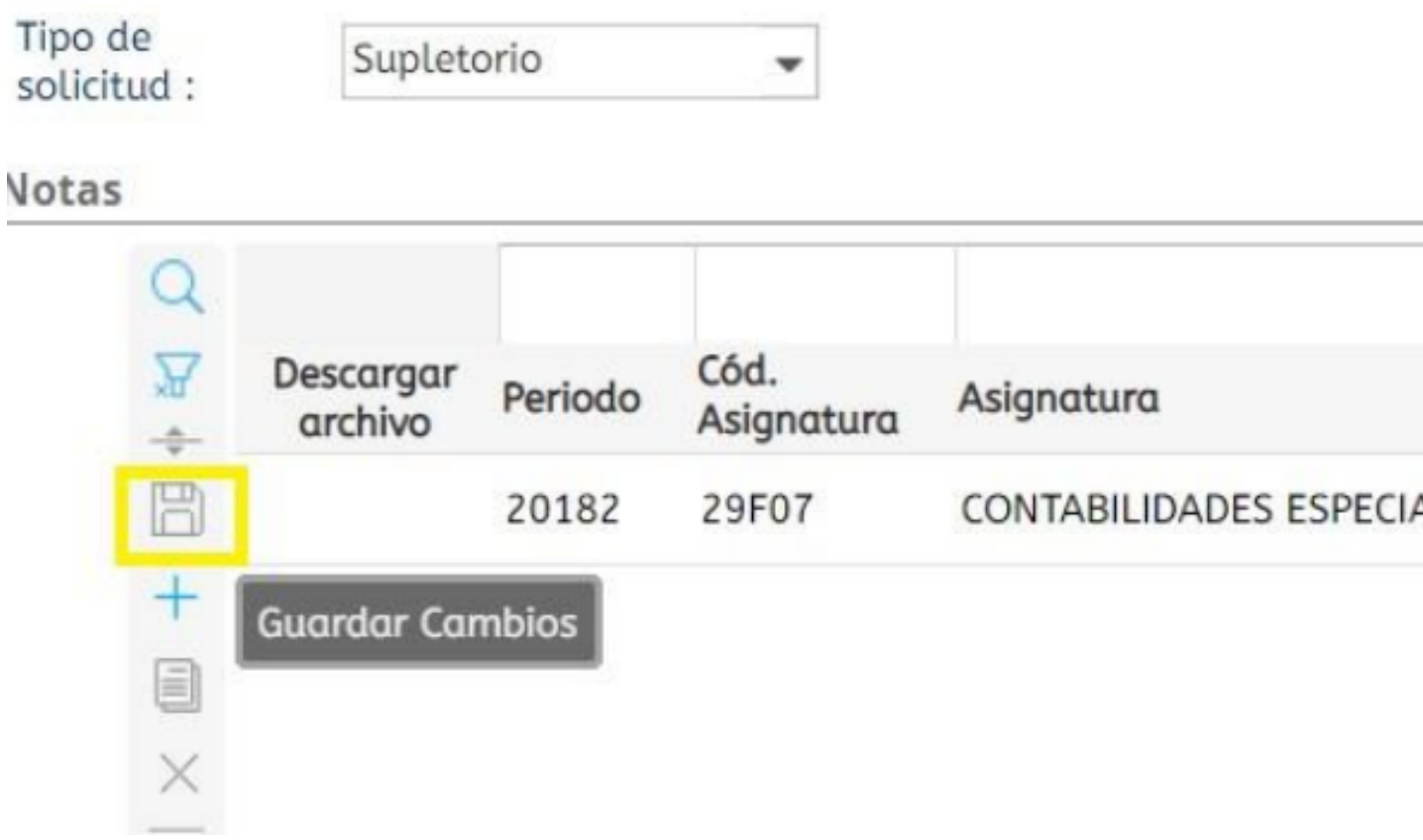

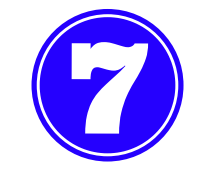

Desde la dirección del programa, se debe aprobar la solicitud realizada por el estudiante en caso de ser viable.

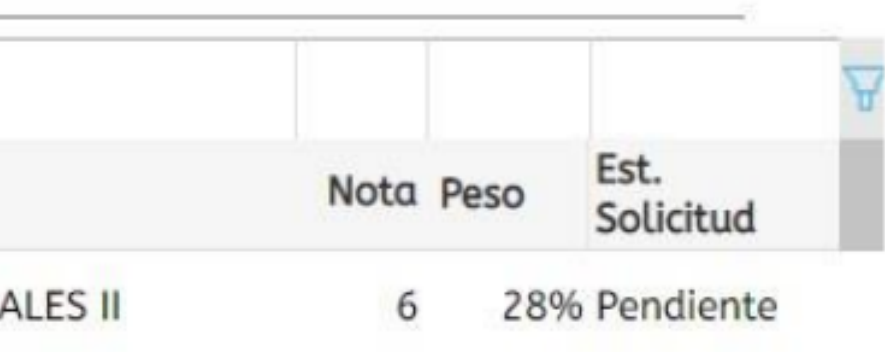

El estudiante descarga el volante de pago en la actividad Recibo de 3 pago de matrícula digitando su identificación y dando clic en el botón imprimir.

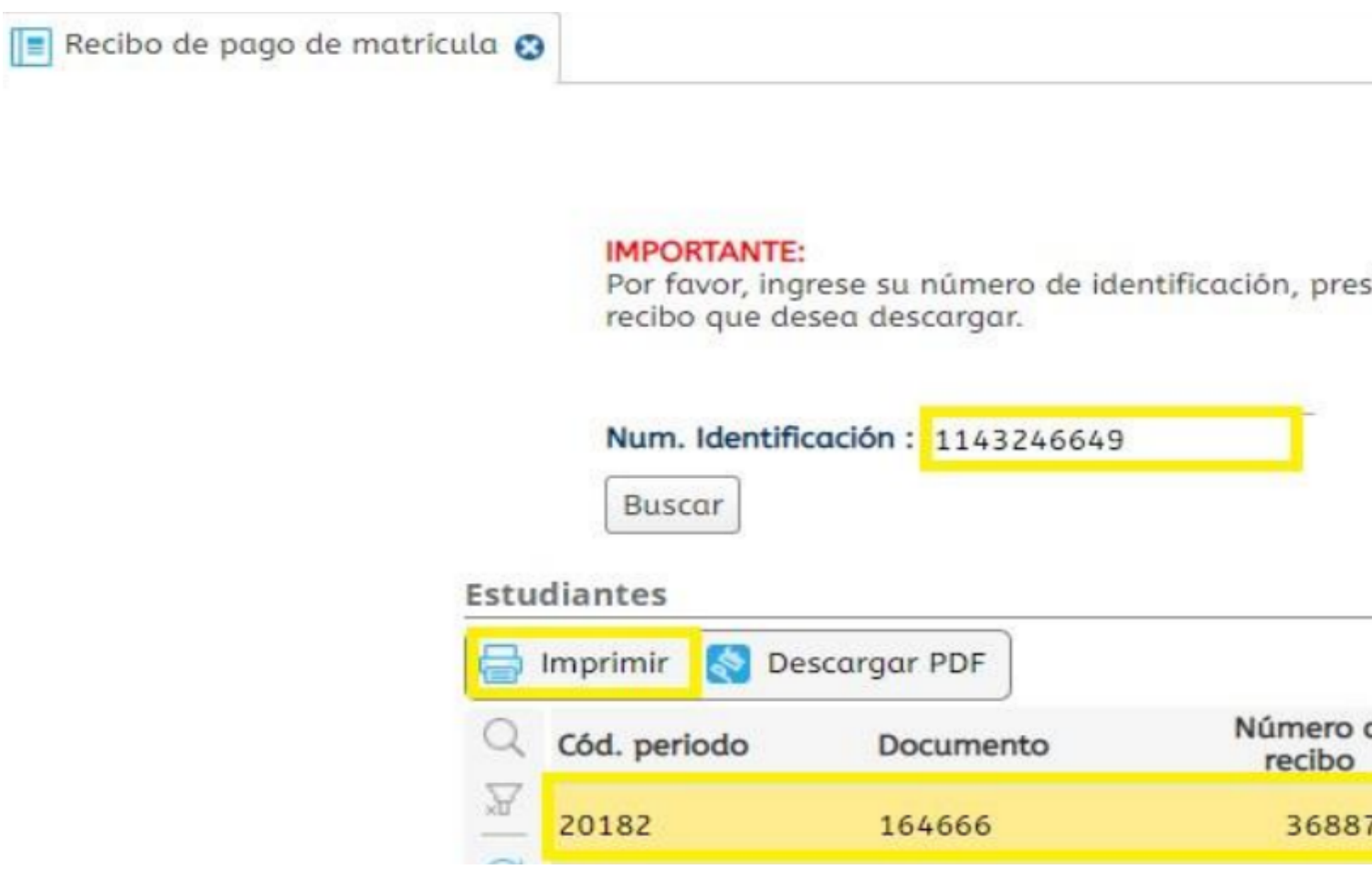

sione el botón buscar y seleccione el

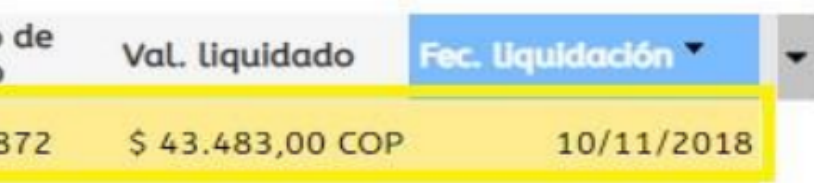

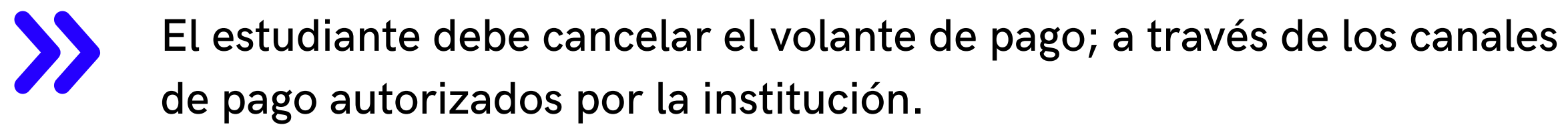

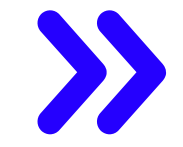

Si efectuó el pago por medio de plataforma digital o por bancos, el pago se verá reflejado 24 horas después de haberse efectuado el mismo o en caso de pagar en las instalaciones de la Institución Universitaria Americana a través de tarjeta débito o crédito, el pago se refleja el mismo día

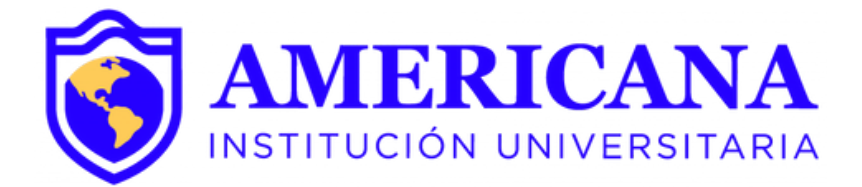

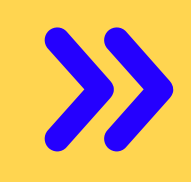

Para finalizar el proceso el estudiante ingresa a su usuario de SINU y en la actividad de solicitud de novedad de notas; valida que cambie su estado Aprobado.

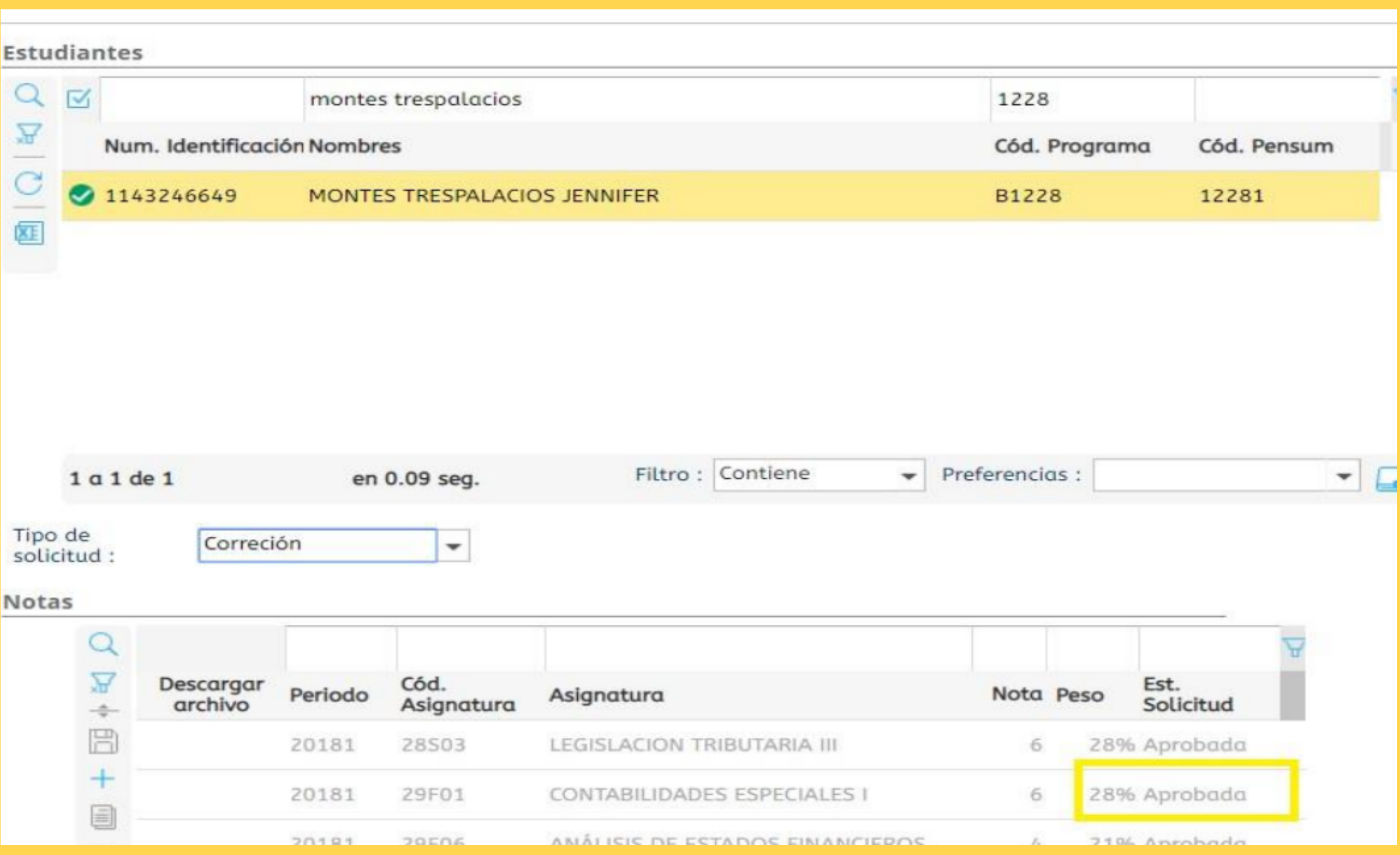

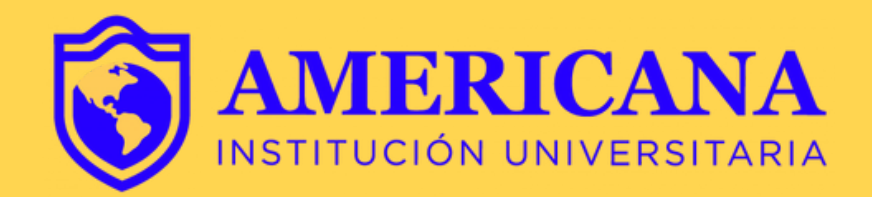

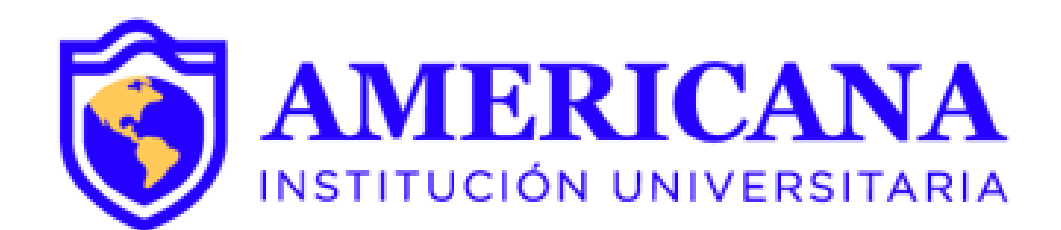

# GRACIAS

## #Americanainvencible

## NADA NOS DETIENE  $UDA$ *MAP*